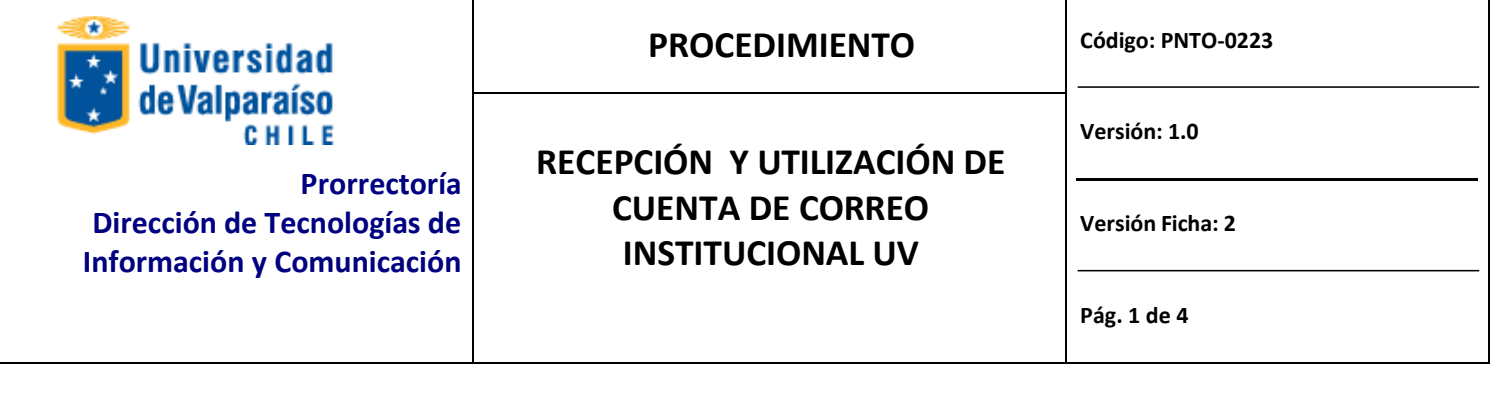

#### **ANTECEDENTES GENERALES**

Procedimiento que forma parte del **Proceso de Creación de Correo Institucional.**

### **OBJETIVOS**

Recepcionar, utilizar y luego Notificar que la nueva cuenta de correo institucional está siendo usada, por parte del **Responsable de la Cuenta**.

## **ALCANCE**

Procedimiento en que un **Responsable de la Cuenta** recepciona una cuenta de correo institucional, luego la utiliza y notifica al **Solicitante** y al **Encargado de la Tarea** que la cuenta se está utilizando.

#### **AUTORIDADES Y RESPONSABLES**

- **Director de Dtic:** Autoridad responsable a nivel general de todos los procesos relacionados con la Dirección de Tecnologías de Información y Comunicación de la Universidad de Valparaíso (Referencia en sitio http://dtic.uv.cl).
- **Jefe de la Unidad de Redes:** Responsable de las tareas ejecutadas por la Unidad de Redes, quien depende directamente del Director de Dtic (Referencia en sitio http://dtic.uv.cl).
- **Administrador de Correo:** Persona que recibe solicitudes de creación de correo, mantiene las cuentas y asegurar el correcto funcionamiento de los correos institucionales de la Universidad de Valparaíso, pertenece a la Unidad de Redes y depende directamente del Jefe de la Unidad de Redes (Referencia en sitio http://dtic.uv.cl).
- **Encargado de la Tarea:** Persona que crea una nueva cuenta de correo institucional a un funcionario de la Universidad de Valparaíso, pertenece a la Unidad de Redes y depende directamente del Jefe de la Unidad de Redes (Referencia en sitio http://dtic.uv.cl).
- **Solicitante:** Jefe de Unidad Académica o Administrativa de la Universidad de Valparaíso que solicita la creación de una cuenta de correo institucional a la Unidad de Redes de Dirección de Tecnologías de Información y Comunicación, DTIC.

### **DEFINICIONES**

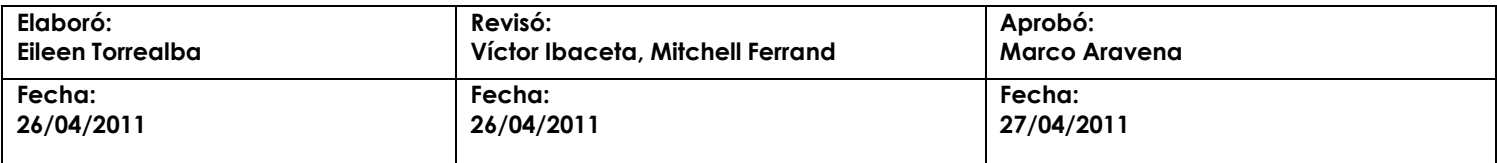

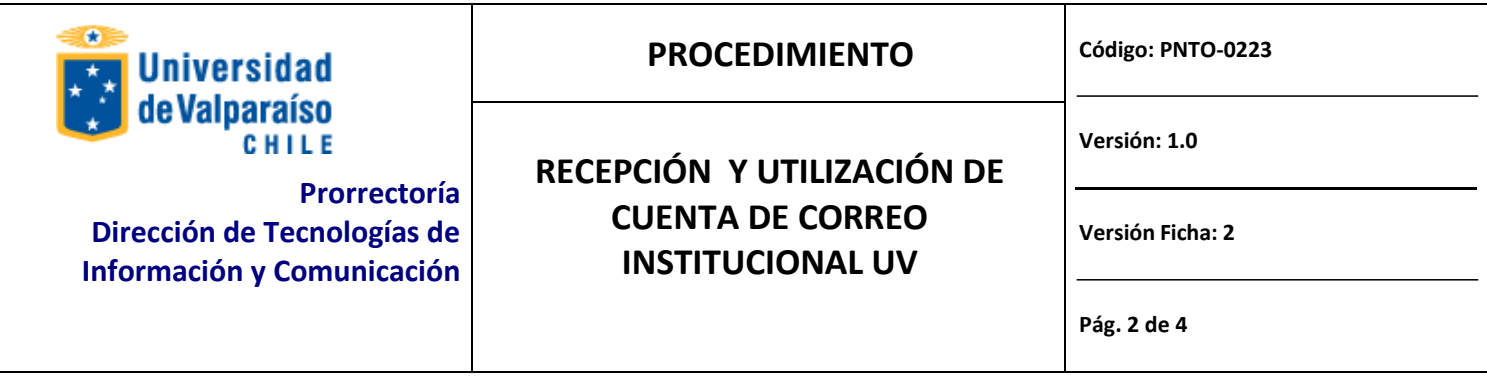

- **Correo Electrónico:** Servicio de red que permite a los usuarios enviar y recibir mensajes rápidamente.
- **Cuenta de correo Personal:** Cuenta de correo que pertenece a un funcionario (Honorario, Contrata o Planta) de la Universidad de Valparaíso.
- **Cuenta Genérica:** cuenta de correo que es administrada por un funcionario de la Universidad de Valparaíso, el Nick o nombre de esta cuenta representa un cargo o entidad organizacional de la Institución, este tipo de cuenta tiene como responsable un Rut asociado al funcionario.
- **Cuenta de evento o Proyecto:** cuenta de correo administrada por un funcionario de la Universidad de Valparaíso, cuyo nick o nombre de la cuenta representa el nombre de un proyecto o evento de la Universidad de Valparaíso, este tipo de cuenta tiene un periodo de tiempo acotado según el proyecto o evento.

### **EQUIPOS, HERRAMIENTAS Y MATERIALES**

El **Responsable de la Cuenta** para Recepcionar, usar y luego notificar del uso de la cuenta de correo institucional deberá contar con los siguientes equipos, herramientas y/o materiales:

- Computador con conexión a internet.
- Correo electrónico.
- Navegador de Internet.

# **DESCRIPCIÓN DEL PROCEDIMIENTO**

El procedimiento a seguir por el **Responsable de la Cuenta** es el siguiente:

- 1. Recibir notificación de parte del **Encargado de la Tarea** informando que:
	- a. Su nueva cuenta de correo institucional, se ha creado con éxito.
	- b. Los datos de acceso al correo institucional, serán enviados al **Solicitante** de la cuenta.
	- c. Existe un tiempo máximo de 10 días hábiles, desde que se recibe la notificación para informar al **Encargado de la Tarea** que la cuenta se está utilizando, de lo contrario al pasar este periodo la cuenta será suspendida.
- 2. Recibir los datos de acceso a la cuenta de correo institucional de parte del **Solicitante**, estos consisten en:

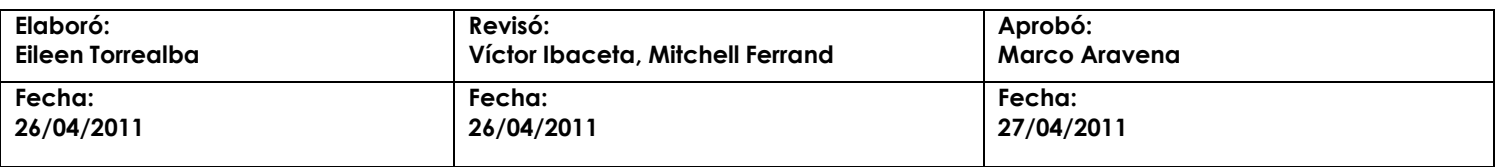

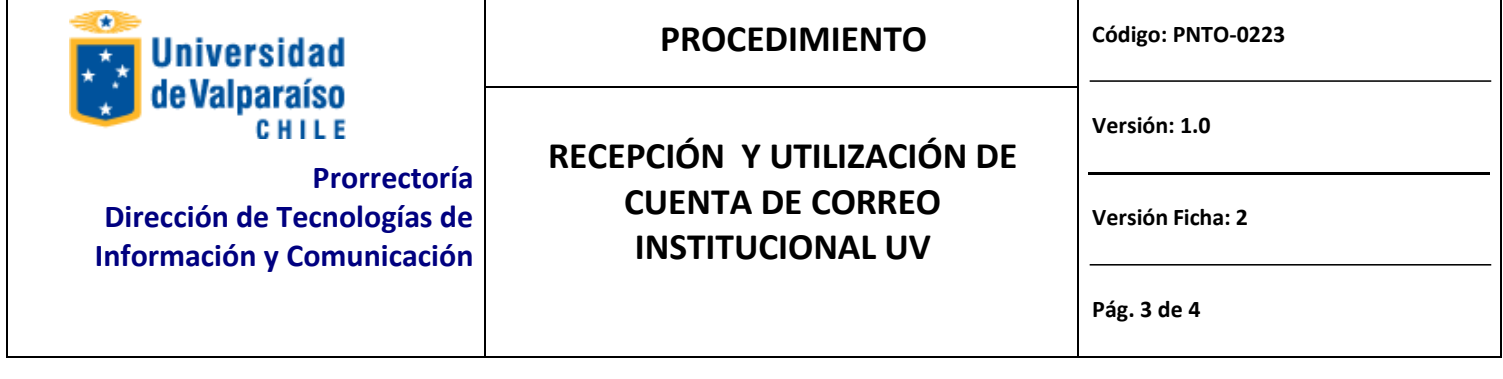

- a. Nombre de Usuario.
- b. Contraseña.
- c. Url del sitio para acceder al correo institucional.
- 3. Acceder a la cuenta de correo institucional.
- 4. Notificar que la cuenta se está utilizando a **Solicitante** y a **Encargado de la Tarea**.

### **REGISTRO**

Correos electrónicos.

### **DOCUMENTOSREFERENCIALES**

- Manual de acceso a correo UV.
- Manual configuración correo Gmail.
- Manual migración correos más importantes.
- Manual cambio de contraseña de correo UV.

# **FLUJOGRAMA**

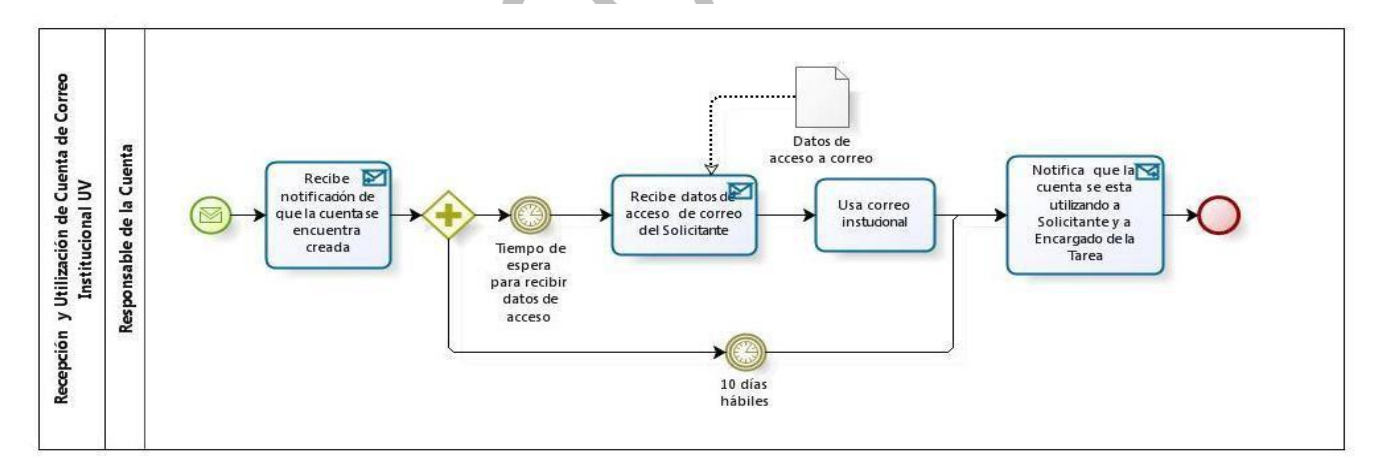

**Elaboró: Eileen Torrealba Revisó: Víctor Ibaceta, Mitchell Ferrand Aprobó: Marco Aravena Fecha: 26/04/2011 Fecha: 26/04/2011 Fecha: 27/04/2011**

#### bizagi

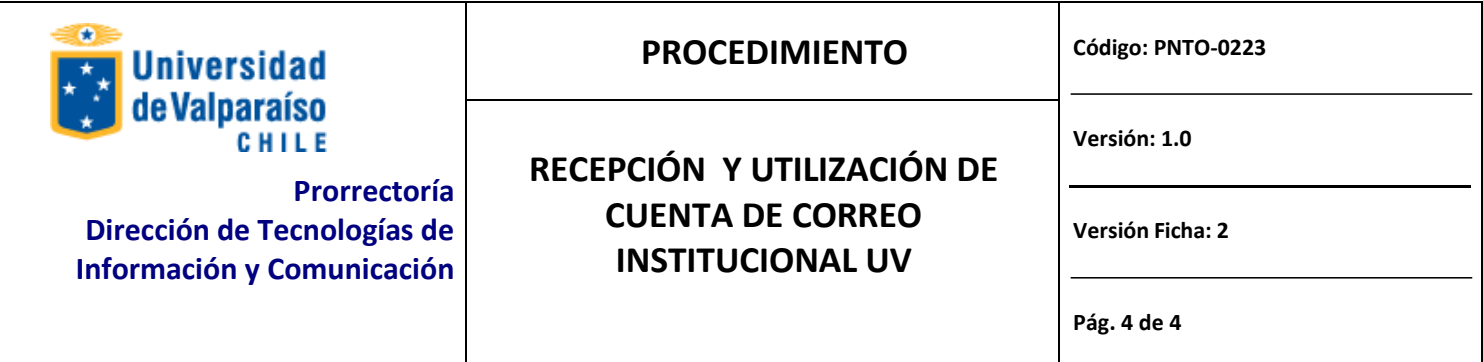

# **CONTROL DE MODIFICACIONES**

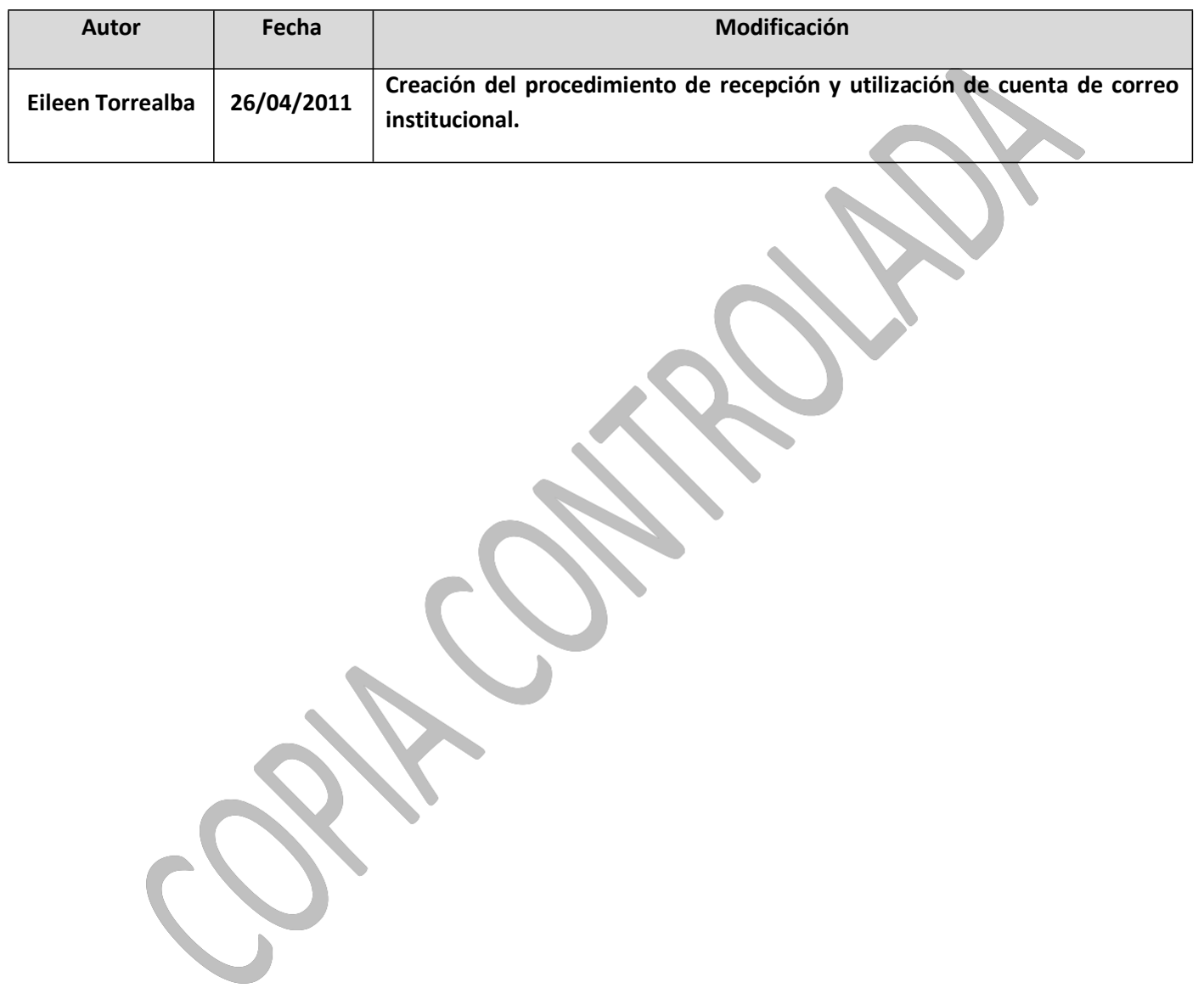

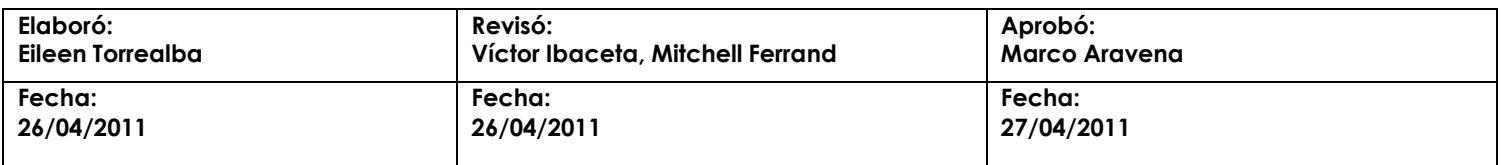